$,$  tushu007.com

## <<Visual FoxPro $\rightarrow$

<<Visual FoxPro $\sim$  1  $\rightarrow$ 

- 13 ISBN 9787115124241
- 10 ISBN 7115124248

出版时间:2004-8-1

页数:333

521000

extended by PDF and the PDF

http://www.tushu007.com

 $,$  tushu007.com

<<Visual FoxPro $\rightarrow$ 

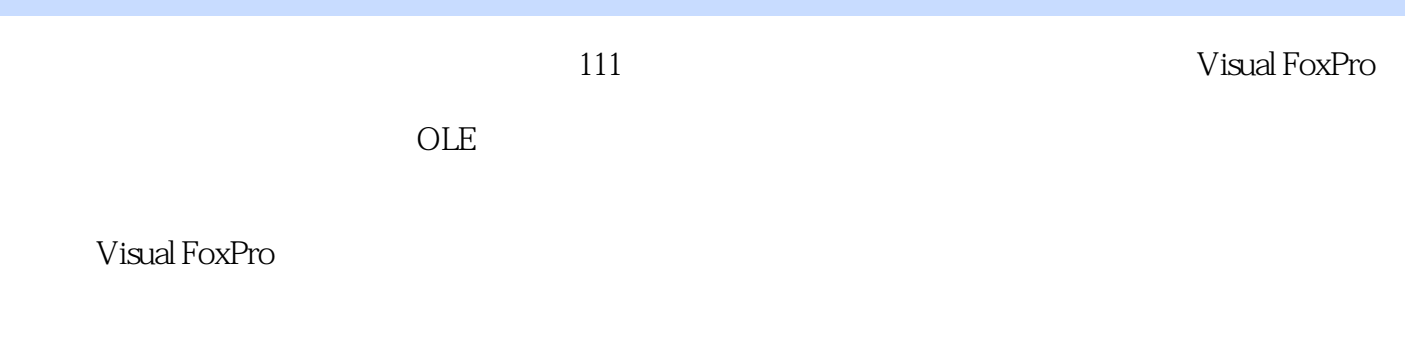

Visual FoxPro

Visual FoxPro 6.0 $\blacksquare$ 

, tushu007.com

## <<Visual FoxPro $\hspace{2cm} >>$

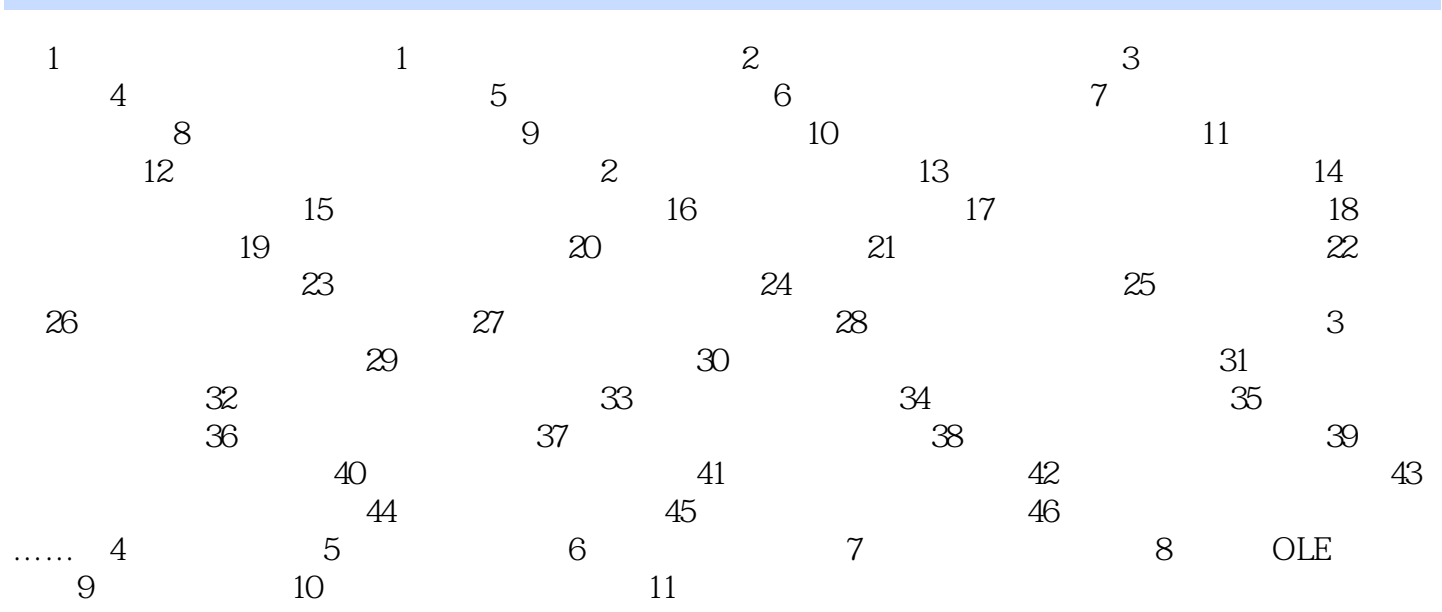

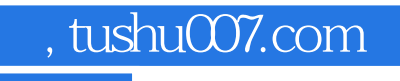

## <<Visual FoxPro $\hspace{2cm} >>$

本站所提供下载的PDF图书仅提供预览和简介,请支持正版图书。

更多资源请访问:http://www.tushu007.com